## INHALT

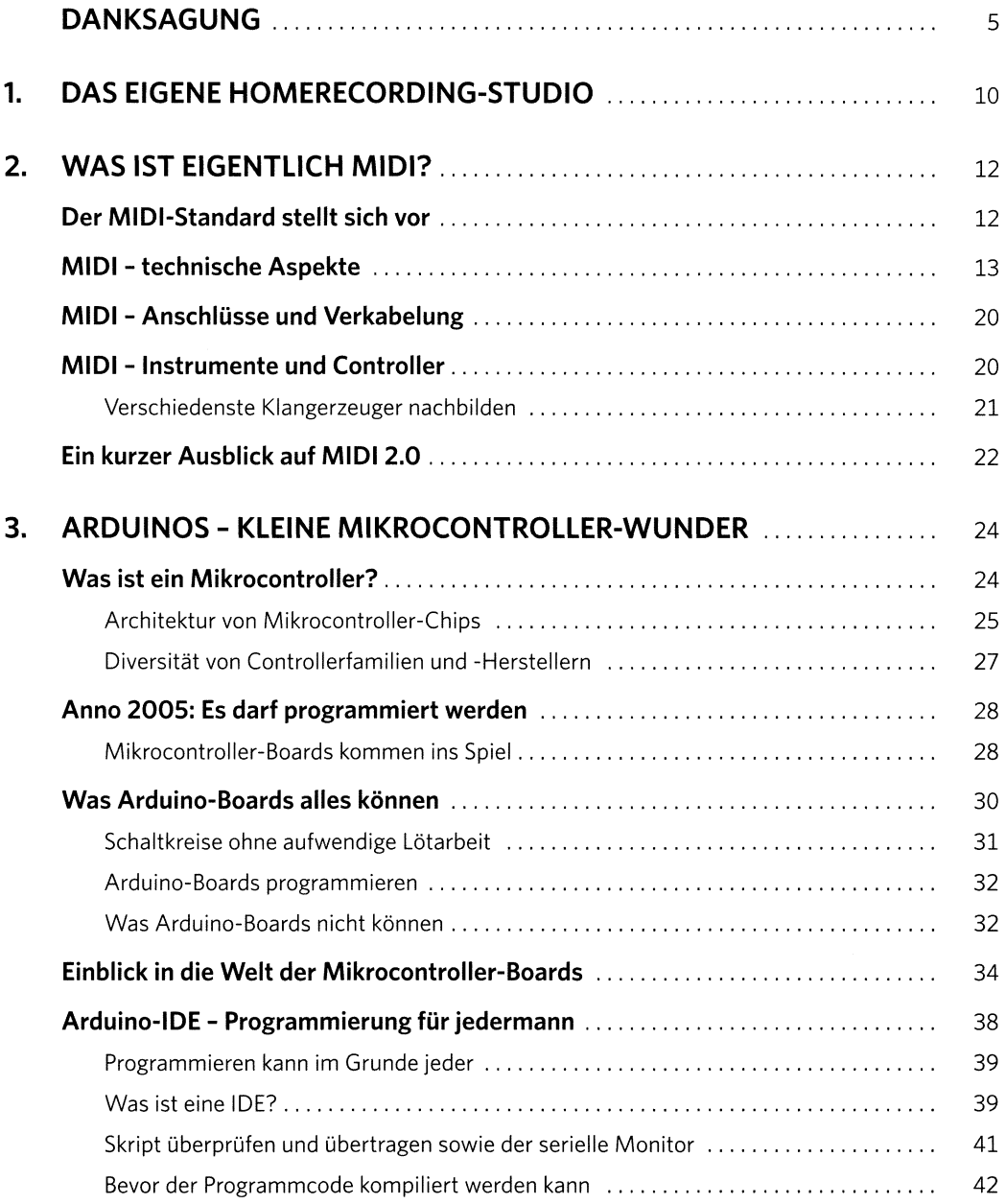

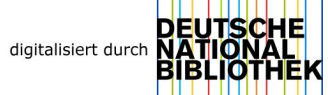

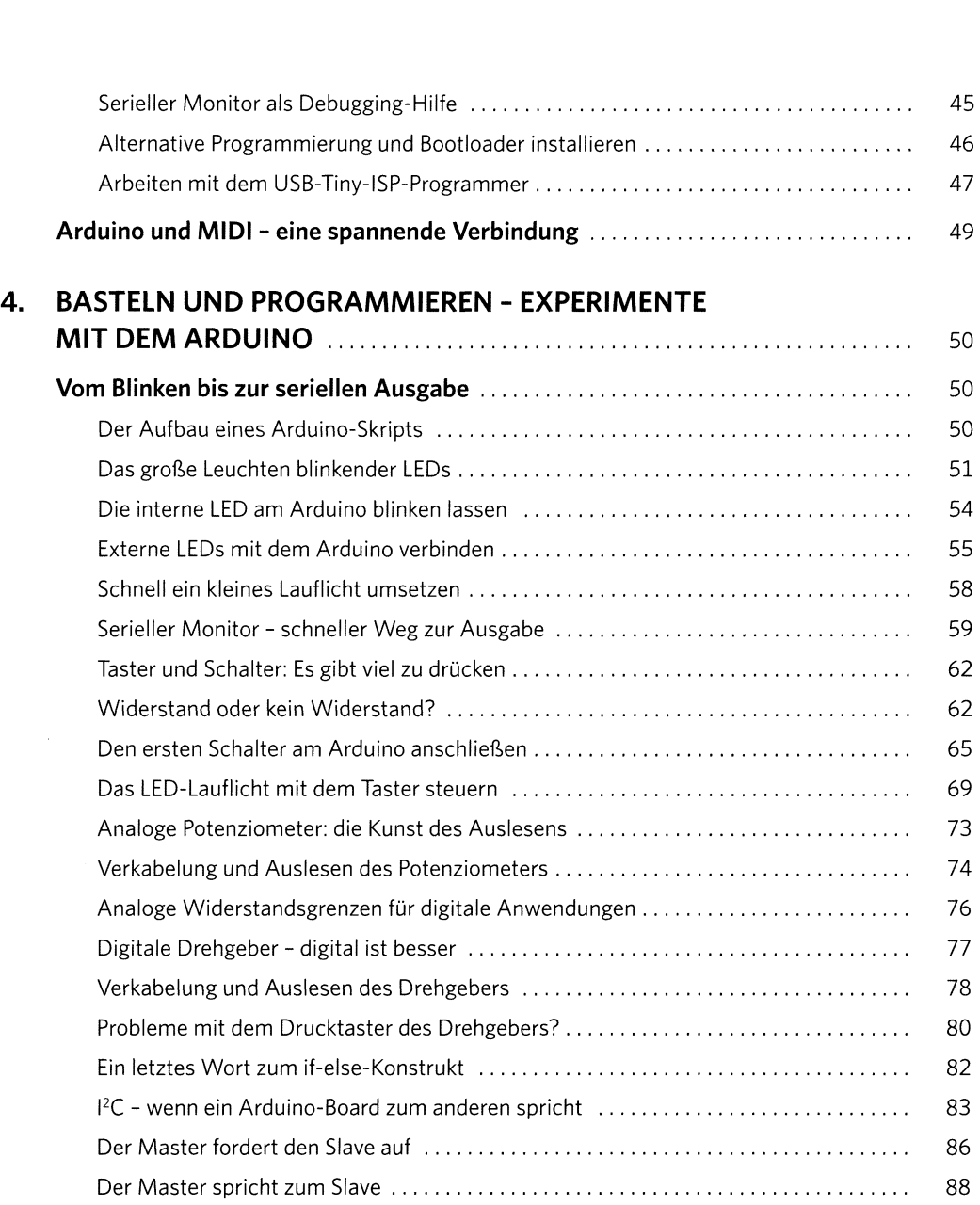

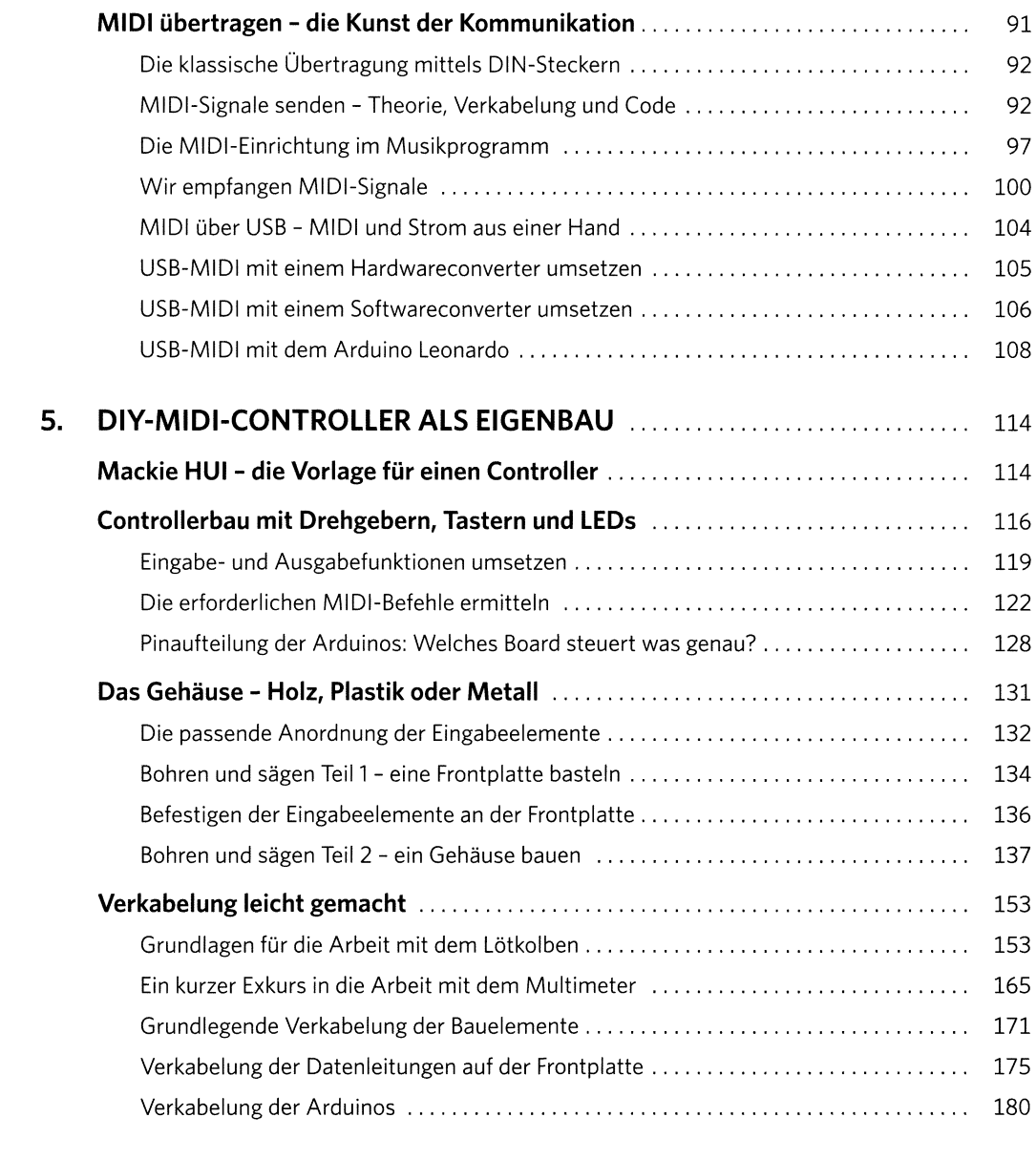

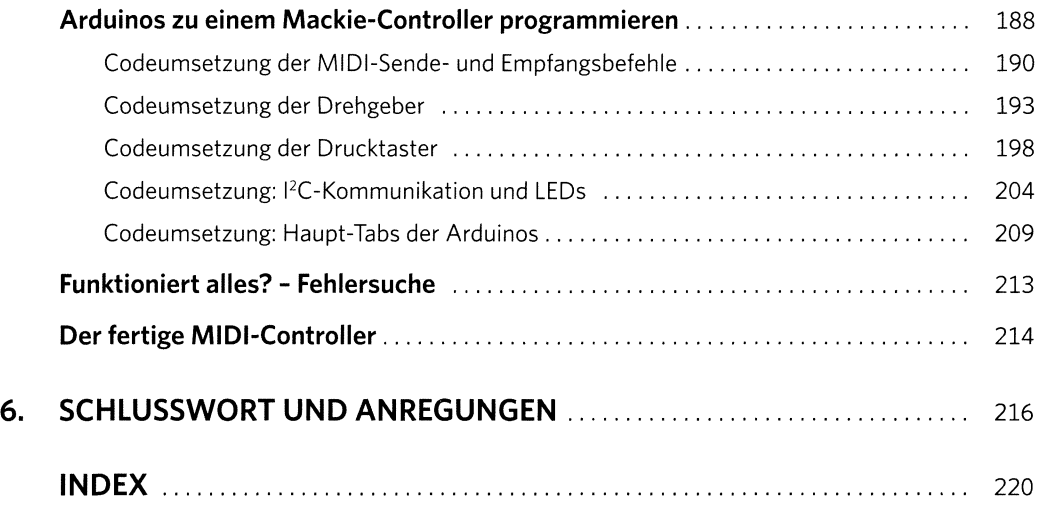